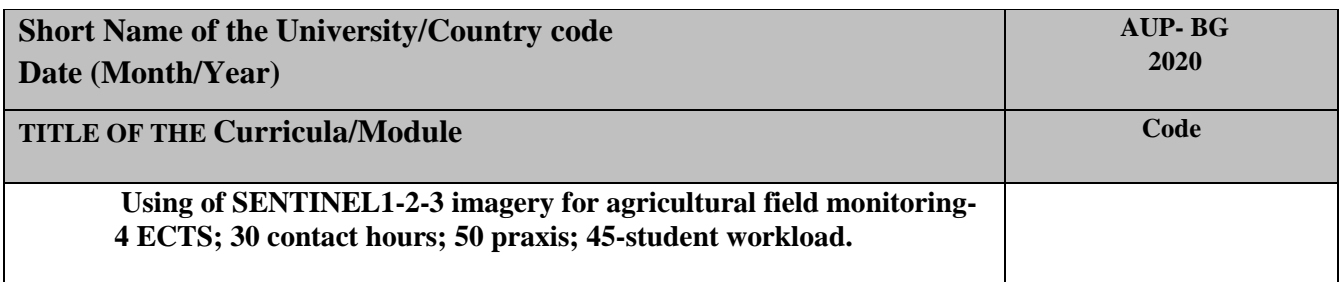

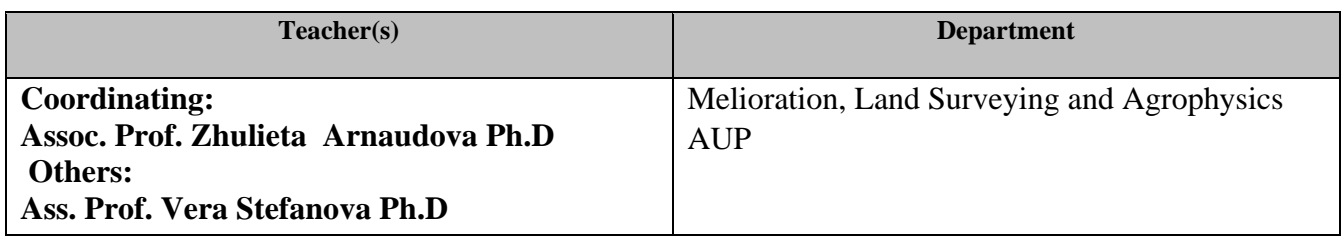

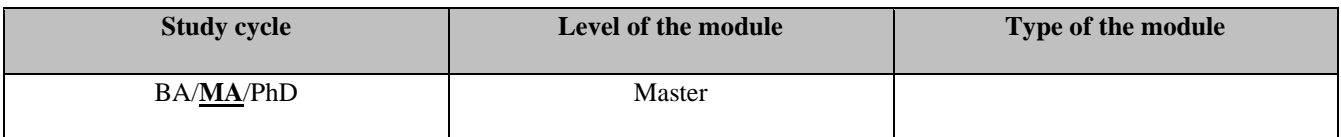

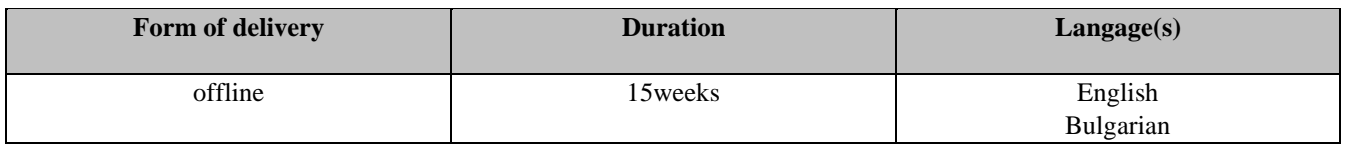

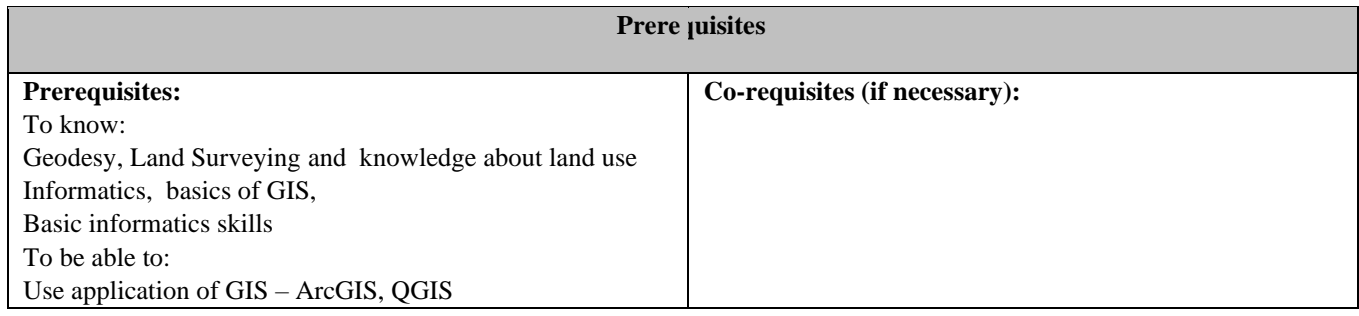

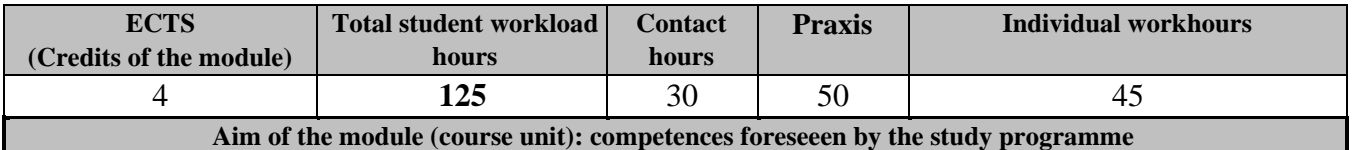

The Common Agricultural Policy (CAP) came into force in 1962 to ensure affordable food for European citizens and a fair standard of living for farmers. While this philosophy remains at policy's heart, the focus is also now firmly on sustainability, environmental protection, biodiversity and the climate. Sentinel-1 and Sentinel-2 missions will now be used to advance the CAP. Their data will make this important policy more efficient and easier to implement, and above all make the life of the farmers easier so that they have more time to focus on farming the food. Satellite monitoring is the missing link in a successful agribusiness chain. The use of satellite data and online analytical services are able to fill the gaps in the routine audit methods. They allow you to quickly get and assess information on any field.

Crop Monitoring is a universal tool for all the players of the agro market as you can find the field health monitoring, climate impact analysis, fertility management and crop yields modeling tools at

one-for-all Platform. It's hard to know how decisions are paying off without a reliable way of measuring results, so:

-farmers can use the platform to monitor weather conditions for minimizing related risks, plan and manage field works, prevent their field losses, use powerful analytic tools like vegetation indices (you can select the period for analysis) for proper decision making and to be on the forefront of farming technology with yield prediction;

-insurers can get easy access to field's historical data, farming records or land usage without visiting the field as these can be monitored directly in the platform

The aim of this course is to provide the knowledges of the methods and means of obtaining incoming digital information from satellites Sentinel-1, Sentinel-2, Sentinel-3. How to used it about the field monitoring and mapping of boundaries, soils, spatial analyzes based on soil analysis and yield, as well as preparation of outgoing information to appropriate software. Using a GIS to read and analyze information. Creation and fill of technology maps in the field of plant growing, vegetable growing, viticulture, selection of suitable terrains for sustainable use of agricultural lands in the plant breeding industry.

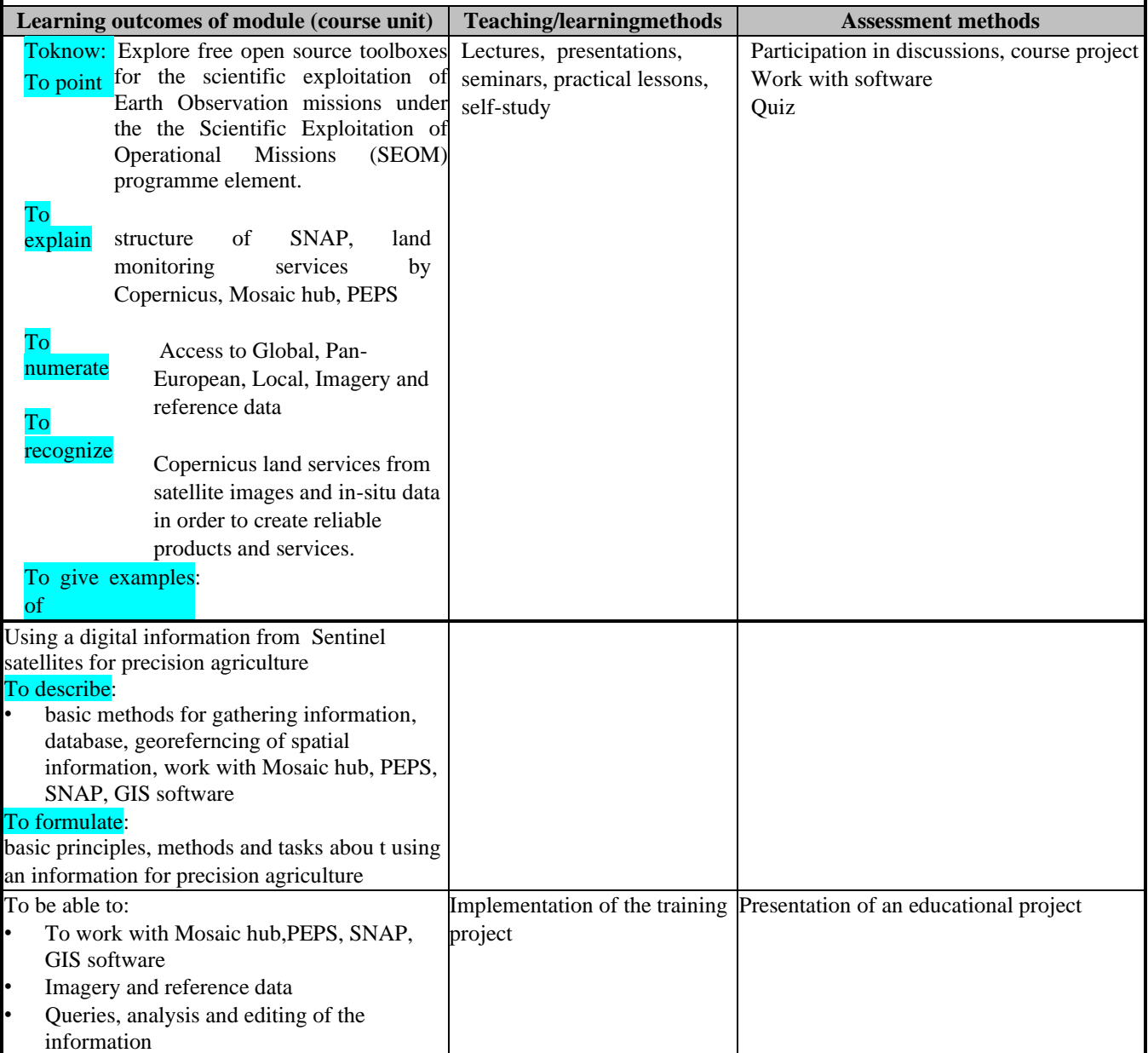

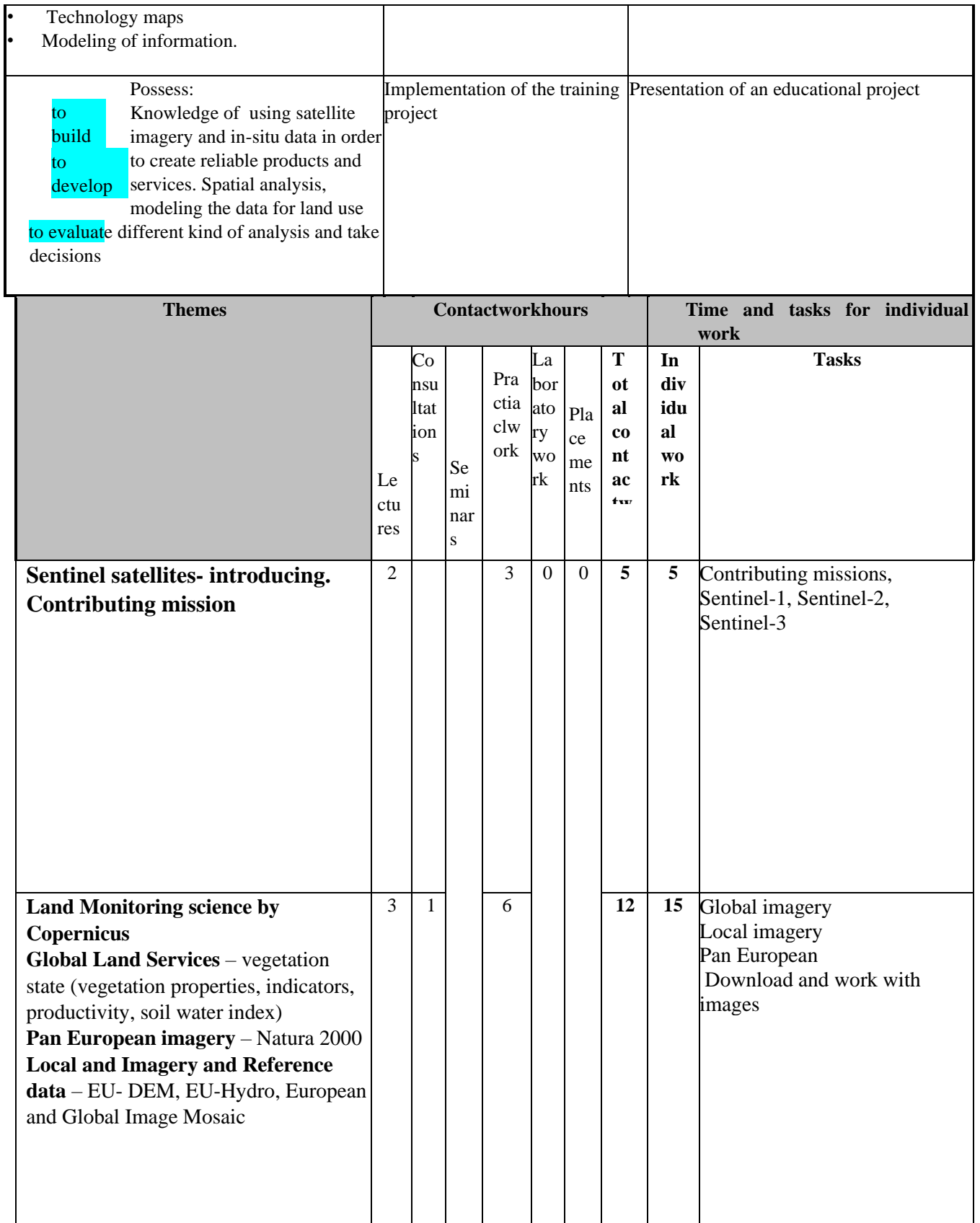

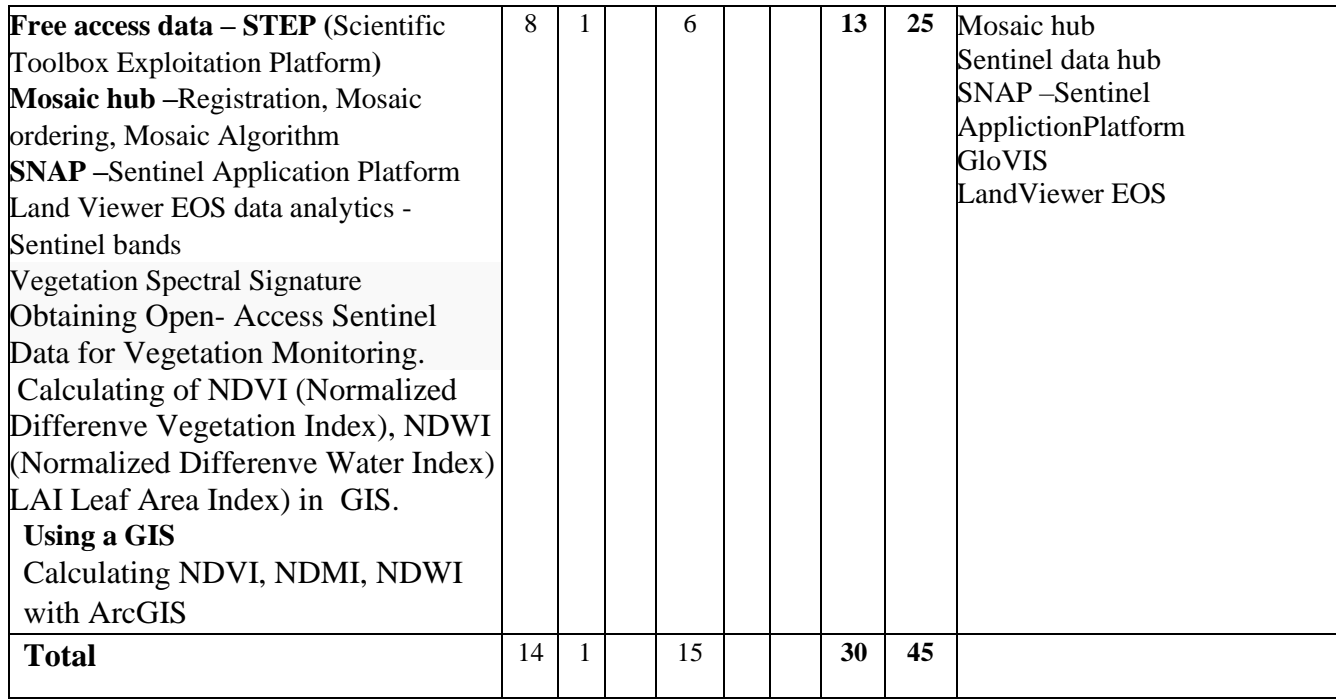

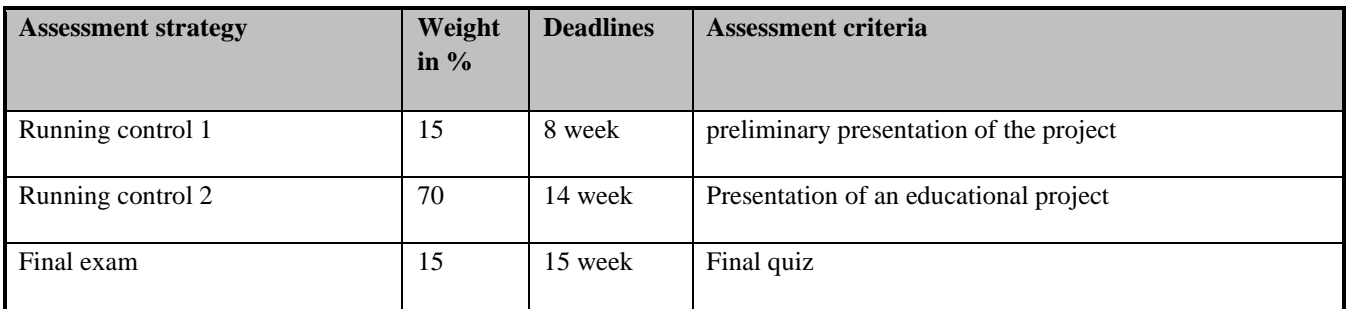

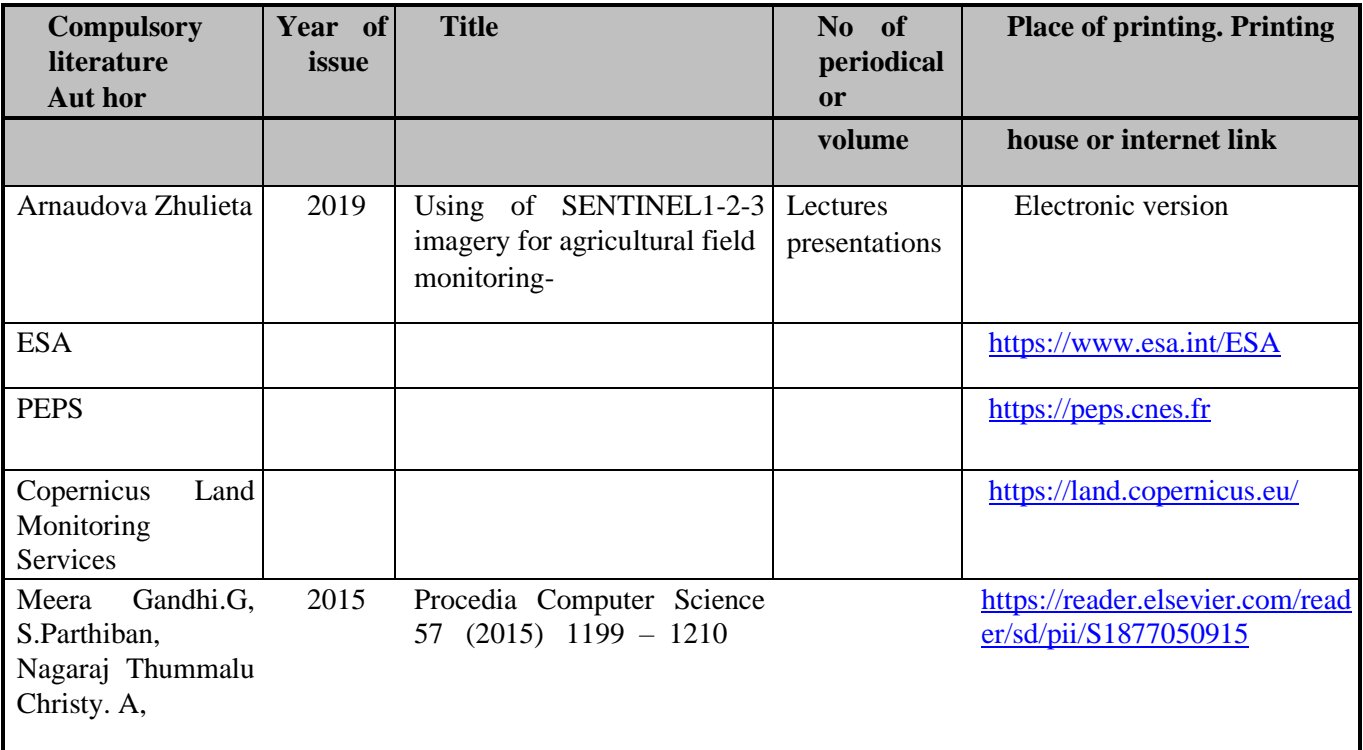

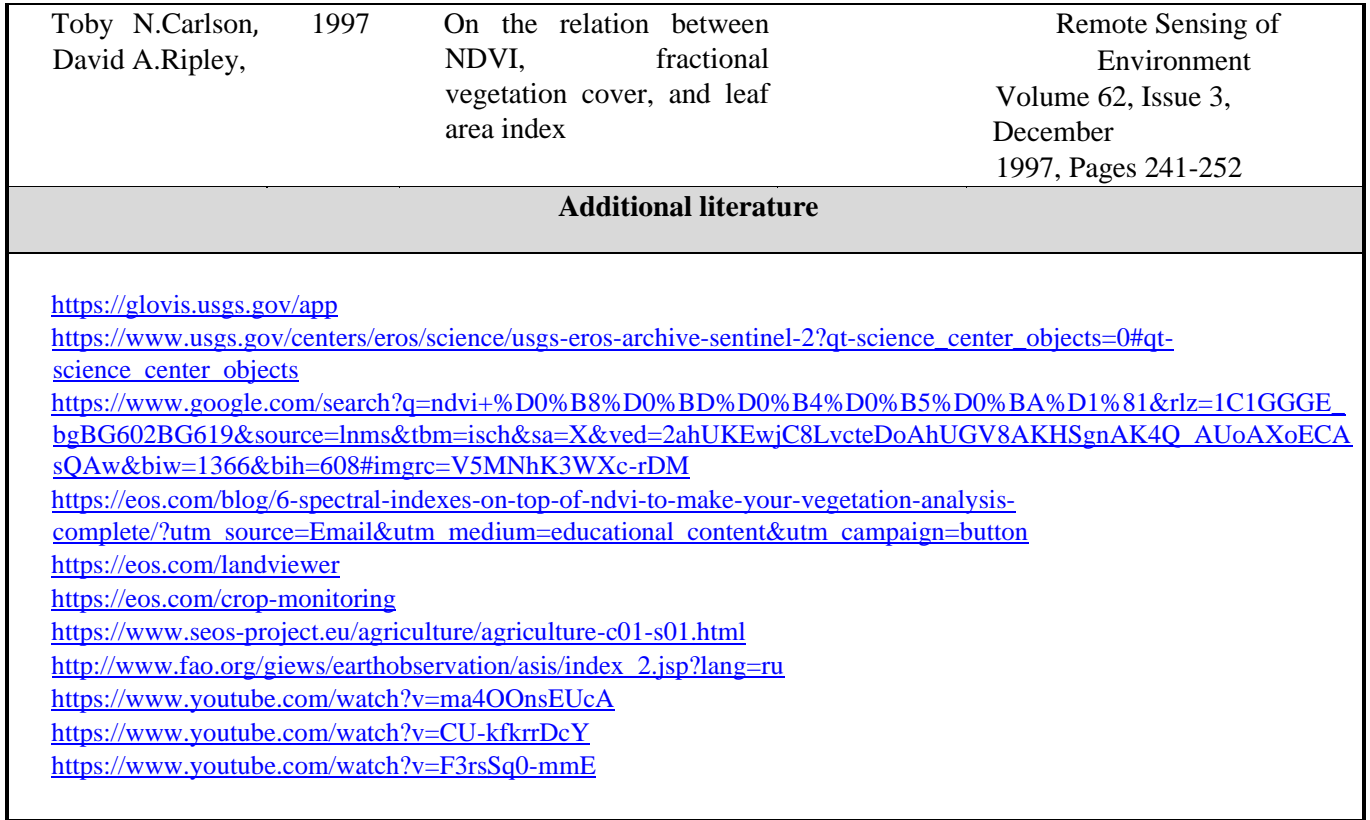

## **ANOTATION /course summery**

The Common Agricultural Policy (CAP) came into force in 1962 to ensure affordable food for European citizens and a fair standard of living for farmers. While this philosophy remains at policy's heart, the focus is also now firmly on sustainability, environmental protection, biodiversity and the climate. Sentinel-1 and Sentinel-2 missions will now be used to advance the CAP. Their data will make this important policy more efficient and easier to implement, and above all make the life of the farmers easier so that they have more time to focus on farming the food.

The aim of this course is to provide the knowledges of the methods and means of obtaining incoming digital information from satellites Sentinel-1, Sentinel-2, Sentinel-3. How to used it about the field mapping of boundaries, soils, spatial analyzes based on soil analysis and yield, as well as preparation of outgoing information to appropriate software. Using a GIS to read and analyze information. Creation and fill of technology maps in the field of plant growing, vegetable growing, viticulture, selection of suitable terrains for sustainable use of agricultural lands in the plant breeding industry.